## Creating a Worksheet from Cart

Create custom shopping lists to quickly access commonly placed orders or groups of items to check out in just a few clicks.

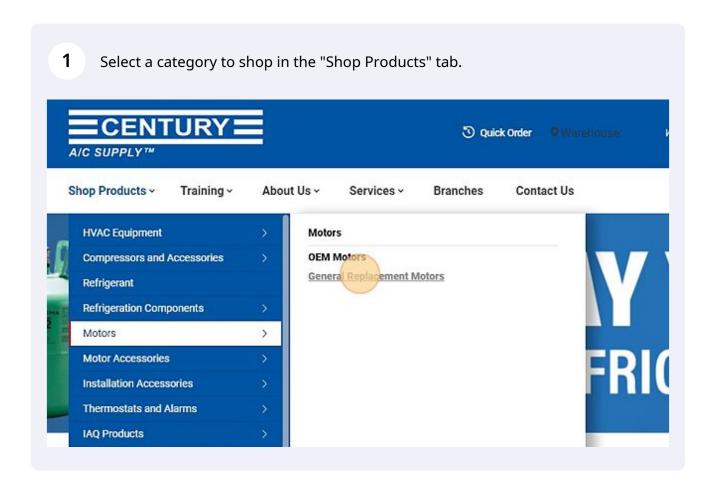

2 Select a product to purchase and add a quantity number. Compare | 001C1622 001C1621 1859 1/6 230V 1075 TENC MTR 48fr 1901 1/6 230V 1075 RE MTR \$93.54 / EA \$183.50 / EA Quantity On Hand: 79 Quantity On Hand: 4 Network Quantity: 359 Network Quantity: 36 **ADD TO CART** ADD T

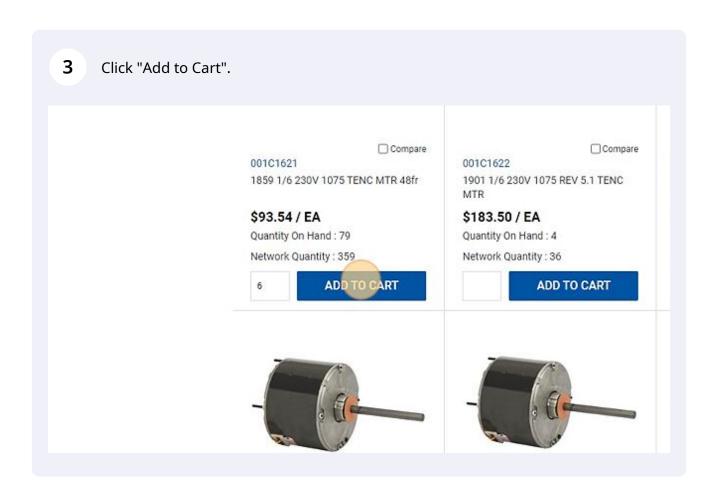

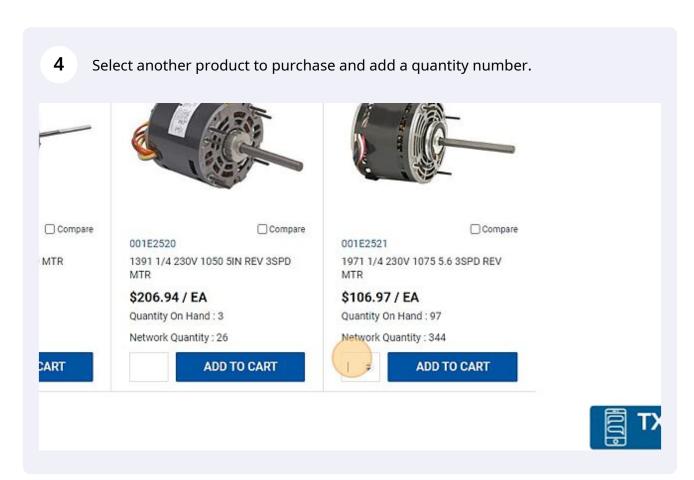

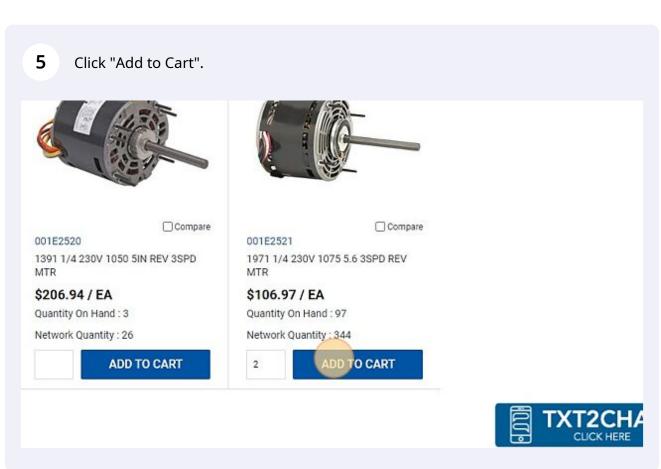

Welcome, bmcclure@centuryac.com (2) 16 \$1,566.86

ct Us Search keyword or item #... Q

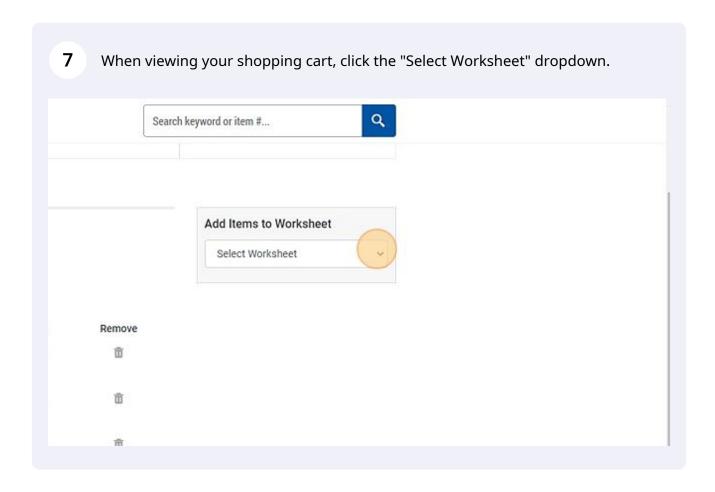

**8** Enter a worksheet name.

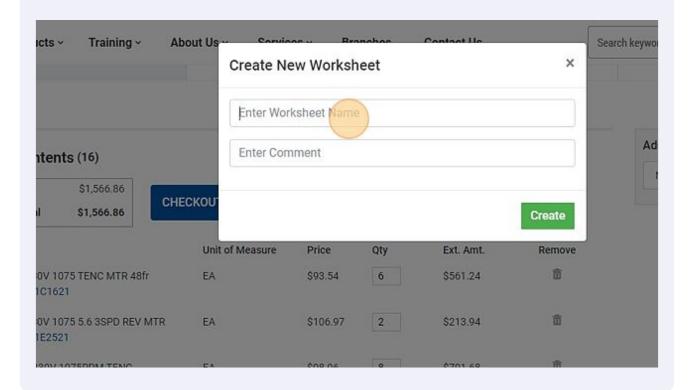

9 Enter a comment or description. Training ~ About Us ıcts ~ Search keywo X Create New Worksheet Motor List Ad **Enter Comment** ntents (16) \$1,566.86 CHECKOU \$1,566.86 Create Unit of Measure Price Qty Ext. Amt. Remove m 80V 1075 TENC MTR 48fr EA \$93.54 6 \$561.24 101621 面 80V 1075 5.6 3SPD REV MTR EA \$106.97 \$213.94 1E2521

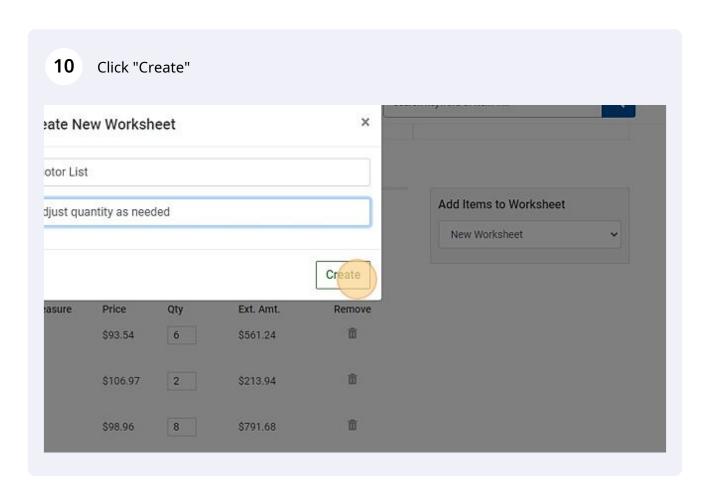

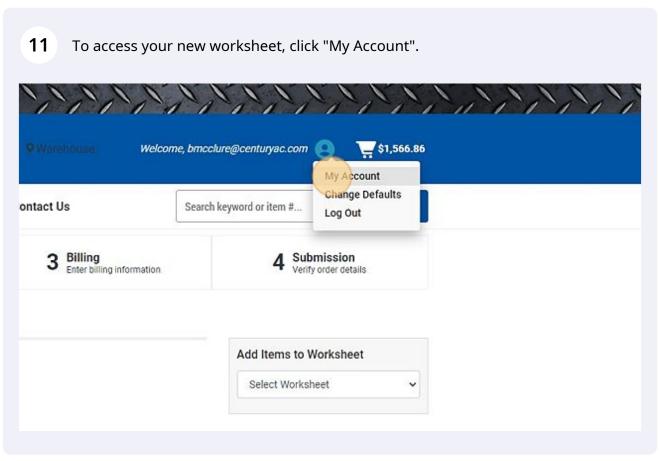

## 12 Click "Create/View Worksheets"

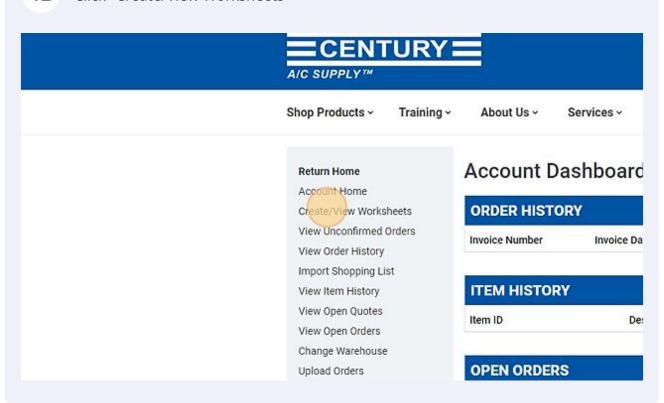

## 13 Click your new worksheet to view the entire list.

View Order History
Import Shopping List
View Item History
View Open Quotes
View Open Orders
Change Warehouse
Upload Orders
Billtrust Account
Credit Line Increase Request

| test                 |                               |
|----------------------|-------------------------------|
| Monthly Filter Order | adjust qty as needed          |
| motor stock          | as needed                     |
| Mid Season Stock     | Purchase during seasonal rush |
| Motor List           | Adjust quantity as needed     |